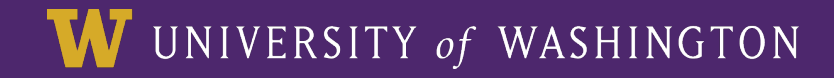

#### CSE 142 Short Final Review

#### Presented by G-Masta Slick Dirty B-Neezy Fo Sheezy (Ben Nguyen)

### **General tips**

- Slow down
- Generalize the problem
- When in doubt, ask a question
- Use all your time
- Practice-It is your best friend

### Arrays

- They start at 0
- Your bounds are the hardest thing:
	- $-$  for(int i = 0; i < array.length; i++)
	- $-$  for(int i = 0; i < array.length 1; i++)
	- $-$  for(int i = 2; i < array.length; i++)
- Second hardest thing:
	- $-$  if(array[i] == array[i+1])
	- $-$  if(array[i] == array[i-1])
	- $-$  if(array[i] == array[i-1] + array[i-2]

# File I/O

- Token based single loop with .hasNext()
- Line based double loop with .hasNextLine() and also .hasNext() on the inside loop
- Always use .equals() to compare Strings
- Get familiar with String methods such as .subString(), .replace(), .charAt() etc...

## Critters

- Fields are memory
- Methods are behavior, based on fields
- Write down all the types for CritterInfo, Action, Neighbor, etc...
- These are not static methods, do not write  $"$ static"
- There are no loops. Stop failing.